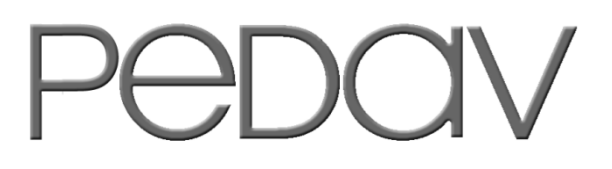

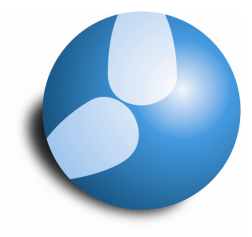

Das Softwarehaus für Schulen

## **Die Raum-Optimierung**

**(Stand: 01/2014)**

**PEDAV** : Das Softwarehaus für Schulen ort : 45359 Essen-Schönebeck str : Schönebecker Straße 1 tel : (0201) 61 64 810 http : //www.pedav.de mail : info@pedav.de

In einem fertigen Stundenplan sind Raumänderungen regelmäßig notwendig. Handelt es sich dabei nur um Raumänderungen in einzelnen Stunden, so können diese bequem mit Hilfe der Funktion "Raum zuordnen / löschen" über den Stundenplan durchgeführt werden. Werden jedoch größere Änderungen in der Raumzuordnung geplant, ist die Raum-Optimierung die bessere Alternative.

## **1. Änderung der Räume im Unterricht**

Die Raum-Optimierung nutzt die Daten aus der Unterrichtsverteilung. Daher ist die Änderung der Räume über den Unterricht grundlegend durchzuführen. Dazu können Sie den Unterricht aus beliebiger Sicht öffnen - also über "Lehrer", "Klassen", Fächer" oder "Räume".

| ·:   FELY X KY & / X 8 -   Q FE   2 &   2 & · 6 0 # .<br>05A |            |                    |                |              |             |                |                    |          |           |         |           |
|--------------------------------------------------------------|------------|--------------------|----------------|--------------|-------------|----------------|--------------------|----------|-----------|---------|-----------|
| $U-Nr$                                                       |            | E Kl, Le Nypl Std. | Wst            | Jst          | Lehrer Fach |                | Klasse(n)          | Fachraum | Stammraum | Fix (X) | Dopp.Std. |
|                                                              |            | $\mathbf{0}$       | 29.00          | $\mathbf{0}$ |             |                |                    |          |           |         |           |
| 215                                                          | 田          |                    |                |              | <b>BrMi</b> | <b>KR</b>      | 05A                |          | A203      |         |           |
| 216                                                          |            |                    | $\overline{4}$ |              | CiMa        | D              | 05A                |          | A203      |         | $0 - 1$   |
| 217                                                          | 面          |                    | $\overline{2}$ |              | DaRa        | MU             | 05A                | $MU-2$   | A203      | L       |           |
| 218                                                          |            |                    | 6              |              | PeTo        | E <sub>5</sub> | 05A                |          | A203      | L.      | $1 - 2$   |
| 219                                                          |            |                    | 2              |              | SmPa        | KU             | 05A                | $KU-2$   | A203      |         | $0 - 1$   |
| 220                                                          |            |                    | $\overline{2}$ |              | MoAl        | BI             | 05A                | $BI-H$   | A203      | L       |           |
| 221                                                          |            |                    | $\ddot{4}$     |              | PeLi        | M              | 05A                |          | A203      | ×       | $0 - 1$   |
| 222                                                          | $\pm 2, 2$ |                    | $\overline{2}$ |              | AlGö        | SSP            | 05A                | $SH-1$   | A203      |         | $1 - 1$   |
| 223                                                          |            |                    | 2              |              | <b>DyBo</b> | SP             | 05A                | $SP-1$   | A203      |         | $1 - 1$   |
| 329                                                          |            |                    | $\overline{2}$ |              | MyAl        | EK             | 05A                |          | A203      |         |           |
| 346                                                          | 图 4, 2     |                    | $\overline{2}$ |              | PeTo        | $E-FO$         | 05A, 05B, 05C, 05D |          | A203      | L       |           |
|                                                              |            |                    |                |              |             |                |                    |          |           | Г       |           |

Abbildung 1 -Fenster "Unterricht | Klassen" mit bisherigem Stammraum "A203"

In Abbildung 1 sehen Sie die Unterrichtsverteilung der Klasse 05A. Diese hat derzeit in der Spalte "Stammraum" den Raum "A203" eingetragen, welcher auch im Stundenplan verplant wurde.

Aufgrund von Renovierungsmaßnahmen muss nun die Unterrichte der Klasse 05A aus dem Raum "A203" in den Raum "C1" umgeplant werden, welcher sich in einem Container befindet.

Um diesen Schritt vorzubereiten, wird in der Unterrichtsverteilung der Klasse 05A der bisherige Raum "A203" durch den neuen Raum "C1" ersetzt.

| 05A    |                              |                   |                |                |             | · :   田目   X   民 マ & /   X → -   Q 日     Q &   Ø & · ※ Ø # 。 |                    |          |                |         |           |
|--------|------------------------------|-------------------|----------------|----------------|-------------|--------------------------------------------------------------|--------------------|----------|----------------|---------|-----------|
| $U-Nr$ |                              | E Kl.Le Nypl Std. | Wst            | <b>Jst</b>     | Lehrer      | Fach                                                         | Klasse(n)          | Fachraum | Stammraum      | Fix (X) | Dopp.Std. |
|        |                              |                   | 0 29.00        | $\overline{0}$ |             |                                                              |                    |          |                |         |           |
| 215    | 囲                            |                   |                |                | <b>BrMi</b> | KR                                                           | 05A                |          | C1             | □       |           |
| 216    |                              |                   | $\overline{4}$ |                | Сіма        | D                                                            | 05A                |          | C1             | Г       | $0 - 1$   |
| 217    | 围                            |                   | $\overline{2}$ |                | DaRa        | MH <sub>1</sub>                                              | 05A                | $MU-2$   | C <sub>1</sub> | п       |           |
| 218    | $\left  \frac{1}{2} \right $ |                   | 6              |                | PeTo        | E <sub>5</sub>                                               | 05A                |          | C <sub>1</sub> | □       | $1 - 2$   |
| 219    |                              |                   | 2              |                | SmPa        | KU                                                           | 05A                | $KU-2$   | C <sub>1</sub> | □       | $0 - 1$   |
| 220    |                              |                   | 2              |                | MoAl        | BI                                                           | 05A                | $BI-H$   | C1             | Е       |           |
| 221    |                              |                   | 4              |                | PeLi        | M                                                            | 05A                |          | C <sub>1</sub> | г       | $0 - 1$   |
| 222    | $E$ 2, 2                     |                   | $\overline{2}$ |                | AlGö        | SSP                                                          | 05A                | $SH-1$   | C1             | n.      | $1 - 1$   |
| 223    |                              |                   | 2              |                | <b>DyBo</b> | SP                                                           | 05A                | $SP-1$   | C <sub>1</sub> | L.      | $1 - 1$   |
| 329    |                              |                   | $\overline{2}$ |                | MyAl        | EK                                                           | 05A                |          | C1             | г       |           |
| 346    | $\boxplus$ 4, 2              |                   | $\overline{2}$ |                | PeTo        | $E-FO$                                                       | 05A, 05B, 05C, 05D |          | C <sub>1</sub> | E       |           |
|        |                              |                   |                |                |             |                                                              |                    |          |                | г       |           |

Abbildung 2 - Fenster "Unterricht | Klassen" mit geändertem Stammraum "C1"

**HINWEIS 1:** Durch die Änderung des Raumes innerhalb der Unterrichtsverteilung ist der geänderte Raum nun nicht sofort im Stundenplan hinterlegt. Die Unterrichtsverteilung ist immer nur als *geplanter*  Zustand zu betrachten, während der Stundenplan den *verplanten* Zustand darstellt!

**Hinweis 2:** Änderungen der Raumplanung sollten innerhalb einer eigens dafür angelegten Periode durchgeführt werden, um Unstimmigkeiten in der Vertretungsplanung zu vermeiden!

## **2. Die Raum-Optimierung**

Um nun die Raumänderung auch im den Stundenplan verplanen zu können, starten Sie über das Menü "Planung" die "Raum-Optimierung".

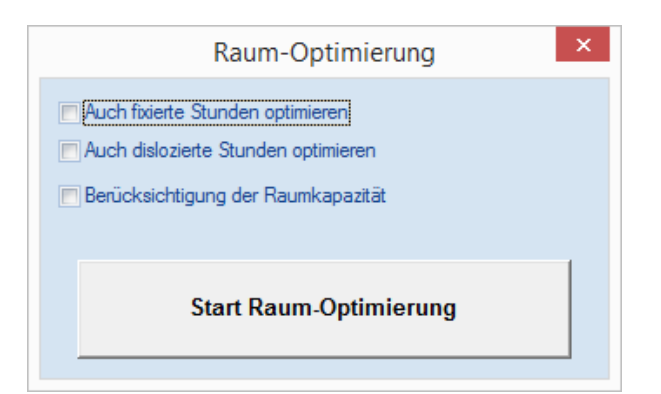

Abbildung 3 - Der Dialog "Raum-Optimierung"

In dem Dialog zur Raum-Optimierung (siehe Abbildung 3) haben Sie drei verschiedene Optionen:

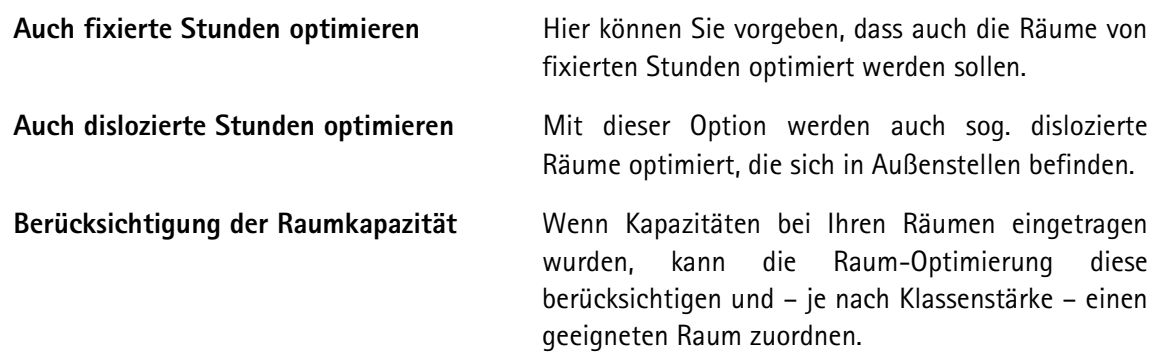

Nachdem Sie die gewünschten Optionen aktiviert haben, können Sie mit Hilfe der Schaltfläche "Start Raum-Optimierung" die Raum-Optimierung beginnen. Untis berechnet nun aufgrund der im Unterricht eingetragenen Räume die Raumverplanung im Stundenplan.

Solange die Option "Auch fixierte Stunden optimieren" (siehe Abbildung 3) nicht aktiviert wurde, werden nun alle Stunden bezüglich der Räume neu berechnet und ggf. in andere Räume verplant.

Dies ist insbesondere dann zu beachten, wenn Sie im Vorfeld Räume manuell im Stundenplan geändert hatten. Wurde beispielsweise der Physikunterrichte der Klasse 07B vom "Physik-Raum 1" in den "Physik-Raum 2" verlegt, so könnte die Raum-Optimierung auch diese gewollte Raum-Zuordnung wieder rückgängig machen.

Daher sollten Sie alle Stunden, deren Raum grundsätzlich nicht mehr verändert werden darf fixieren. Dies kann sowohl für einzelnen Stunden, Unterrichte sowie ganze Räume oder Klassen durchgeführt werden.